Premiere

- 13 ISBN 9787302094159
- 10 ISBN 7302094152

出版时间:2004-10

页数:250

版权说明:本站所提供下载的PDF图书仅提供预览和简介以及在线试读,请支持正版图书。

### www.tushu000.com

#### Premiere en anders state state state state state state state state state state state state state state state s

DV

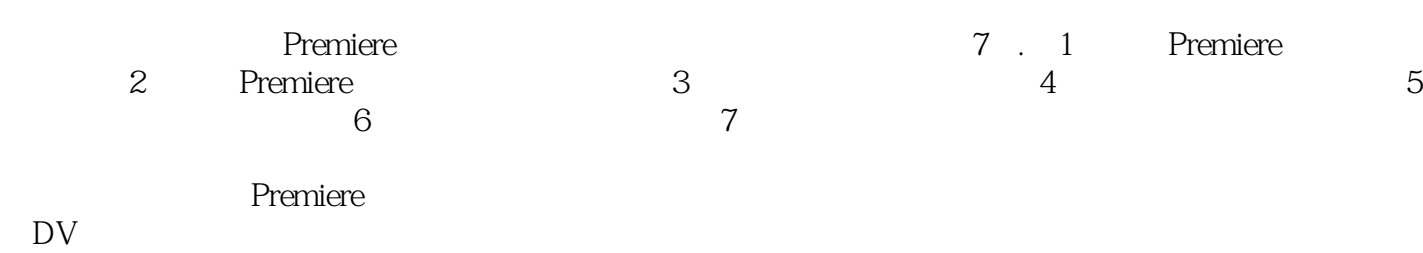

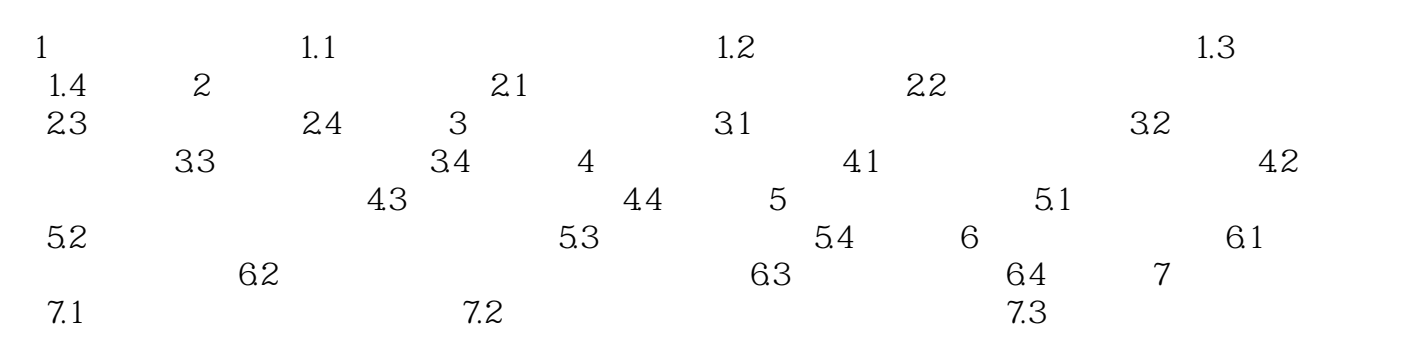

本站所提供下载的PDF图书仅提供预览和简介,请支持正版图书。

:www.tushu000.com